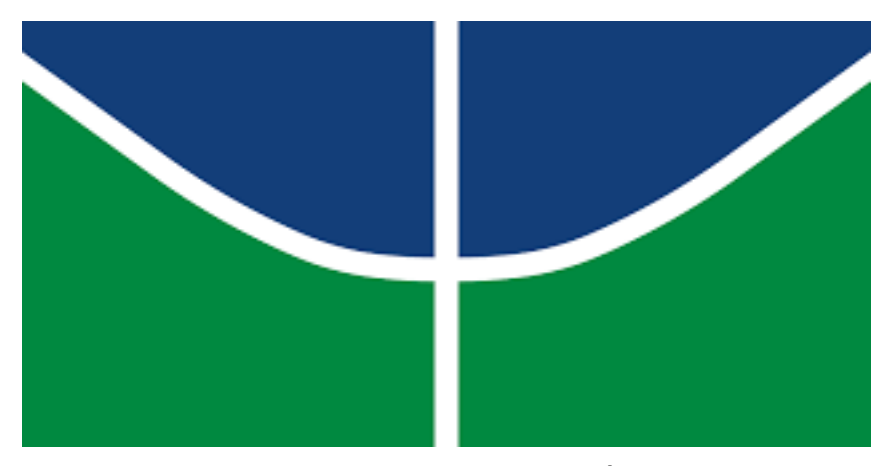

UNIVERSIDADE DE BRASÍLIA INSTITUTO DE QUÍMICA Graduação em Engenharia Química

# NATIELLY ANDRESSA SOUZA PÍCOLI

**Projeto de Engenharia Química 2: Projeto de Utilidades para Indústria Química**

Projeto Final de Curso

Brasília 18 de dezembro de 2020

## NATIELLY ANDRESSA SOUZA PÍCOLI

**Projeto de Engenharia Química 2: Projeto de Utilidades para Indústria Química**

Trabalho de Conclusão de Curso apresentado ao Curso de Engenharia Química, IQ-UNB, como parte dos requisitos necessários à obtenção do título de Bacharel em Engenharia Química.

Orientador: Prof. José Joaquin Linares León

*Dedico a Deus por ter permitido a minha entrada e também conslusão deste curso tão difícil, por estar sempre ao meu lado nos momentos mais difíceis desse curso, que não foram poucos, e por sempre colocar pessoas incríveis para me dar forças para não desistir. Dedico aos meus pais, Anderson e Nelcimar, por todo incentivo e investimento em minha educação por toda minha vida, vocês sempre foram meu alicerce.*

*Dedico ao meu esposo, Renan, que foi meu companheiro fiel desde o meu primeiro ano da graduação, sem ele com certeza eu não teria conseguido, sua parceria e apoio foram essenciais para eu conseguir concluir esse curso.*

#### **Agradecimentos**

Agradeço primeiramente a Deus por ter me dado condições de concluir um curso que sou tão apaixonada, à Ele toda honra e glória para sempre.

Agradeço aos meus pais, minha base.

Agradeço ao meu esposo, que sempre foi meu porto seguro, pra onde sei que posso correr no momento das dificuldades.

Agradeço meus amigos e colegas de curso, em especial ao meu amigo Francisco, companheiro de diversas discipinas, companheiro de vida também, devo muito dessa conquista a ele, serei eternamente grata por toda ajuda e consideração que sempre demonstrou comigo.

A todos os meus professores da graduação, que foram de fundamental importância na construção da minha vida profissional, meu muito obrigada.

#### **Resumo**

O presente trabalho visa projeto das principais utilidades em uma indústria química. Levando em consideração gasto energético, custo e especificações em geral.

**Palavras-chave:** trocador de calor. bombas. Instrumentação e Controle.

# Sumário

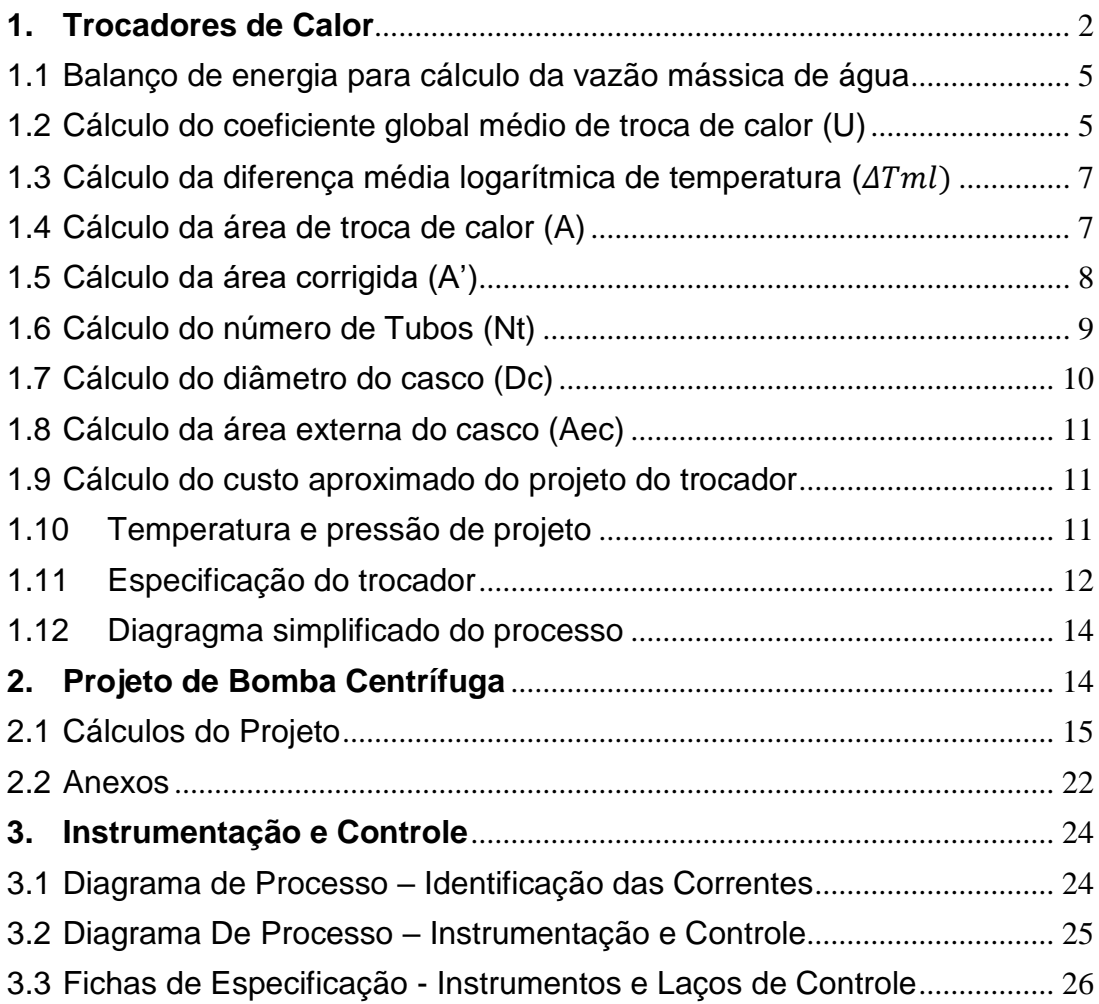

## <span id="page-6-0"></span>**1. Trocadores de Calor**

O foco do presente projeto será trabalhar com um condensador utilizado no processoClaus, cuja representação é evidenciada por um contorno em azul na figura 1.

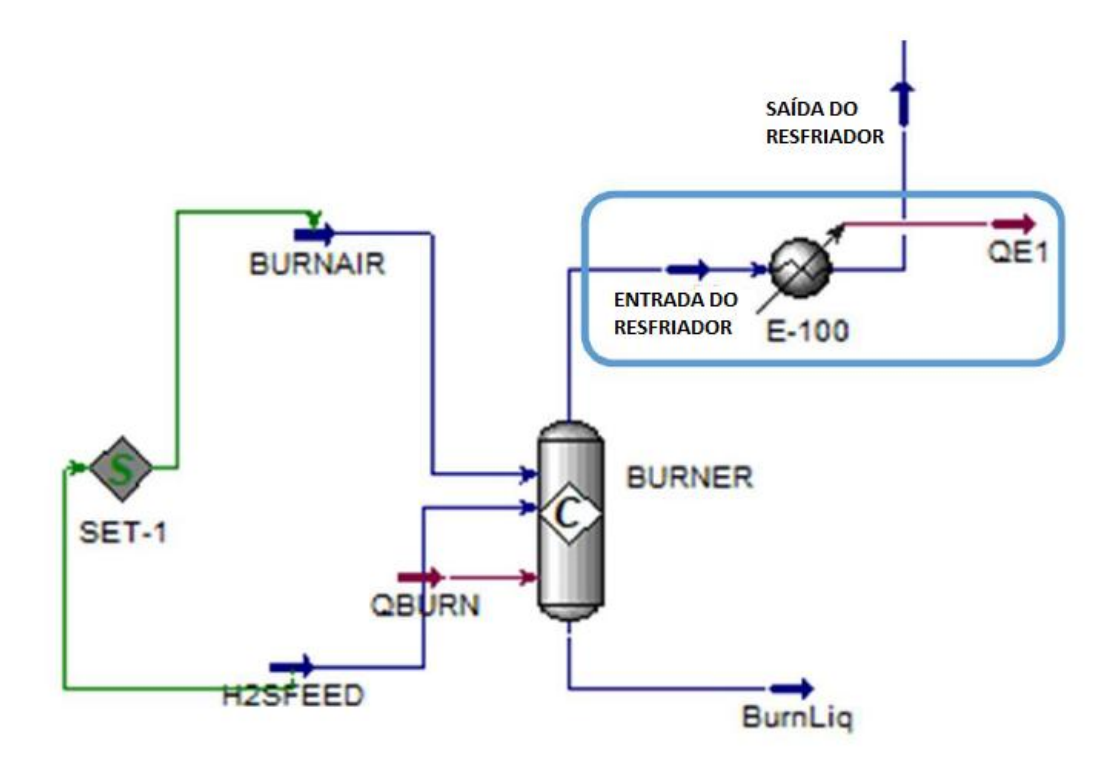

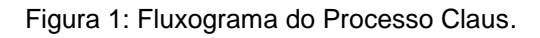

O que se pede é que projete o trocador de calor, para isso é necessário preencher as fichas de especificação de correntes de materiais e especificação do trocador de calor. Èpreciso também definir o tipo de trocador, bem como tamanho e número de tubos, área de troca, calor total trocado e custo aproximado do trocador.

Os dados de processo serão consultados na com base nos resultados de uma simulação feita com ajuda de simulador comercial, onde serão feitas apenas umas conversões de unidades para conseguirmos a unidade de trabalho, como a pressão e calor específico que tiverem suas unidades modificadas.

Nas tabelas 1 e 2 abaixo estarão as especificações das correntes de entrada e saída do resfriador, respectivamente:

Tabela 1: Especificação da corrente de entrada do resfriador.

#### **CORRENTES MATERIAIS**

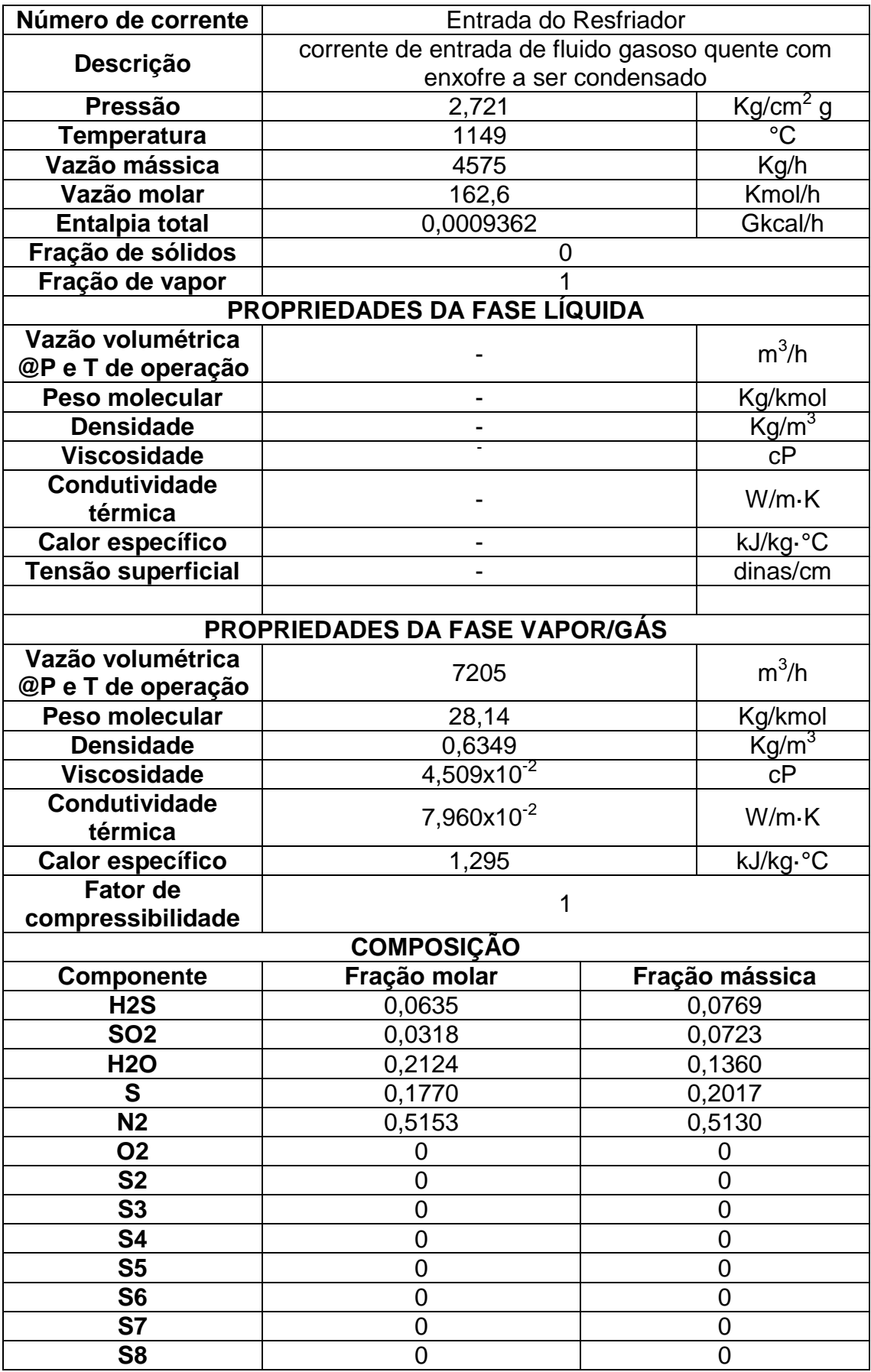

Tabela 2: Especificação da corrente de saída do resfriador.

# **CORRENTES MATERIAIS**

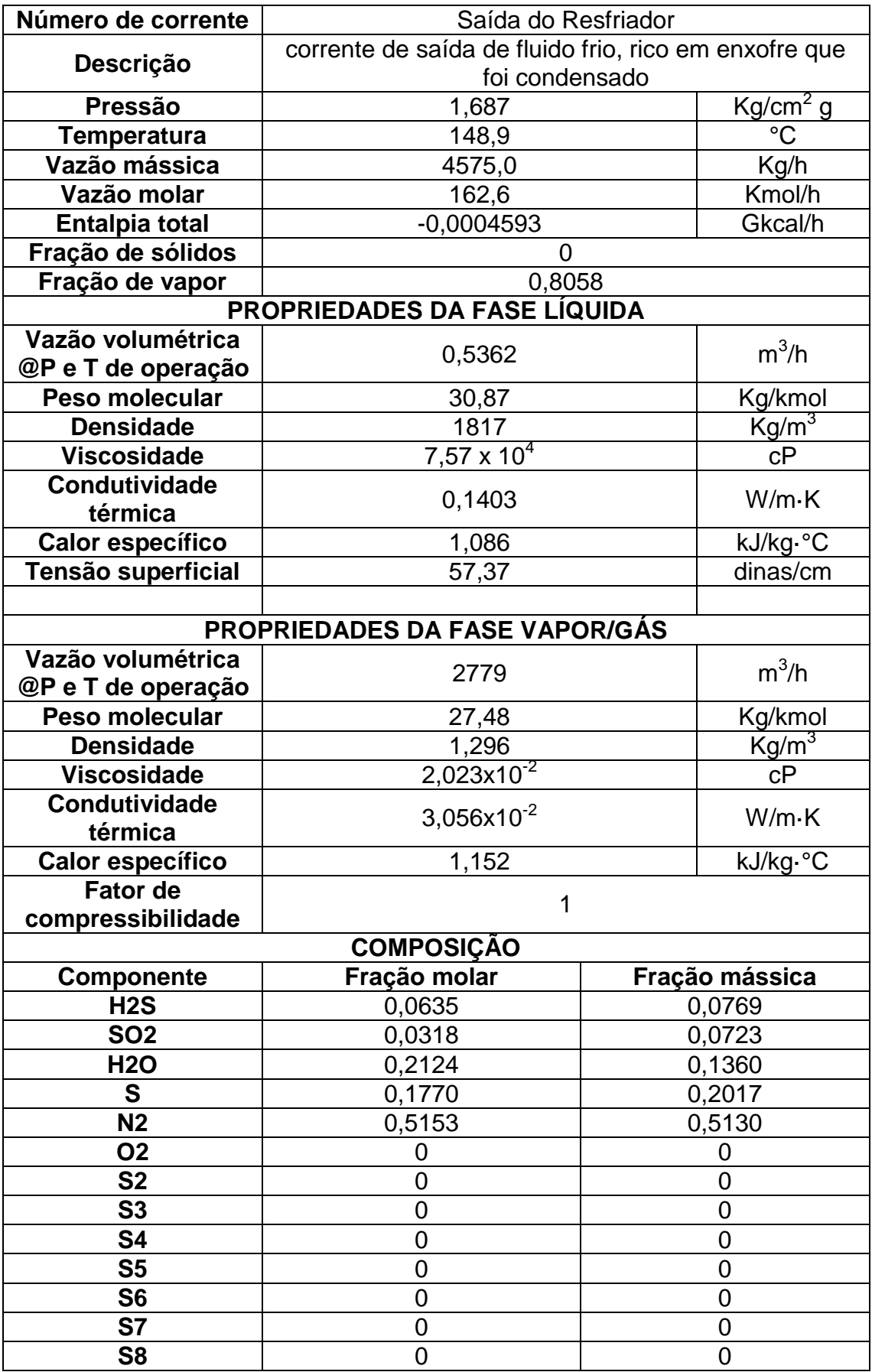

Com os dados necessários preenchidos, agora precisamos calcular o que se pede para o projeto.

### **1.1 Balanço de energia para cálculo da vazão mássica de água**

<span id="page-9-0"></span>A vazão mássica de água, que é o fluido refrigerante, será encontrada através da equação 1 abaixo:

 $\Delta q = \dot{m} \chi C \dot{p} \chi \Delta T$  (1) Onde:

 $\Delta q$ = calor retirado do fluido quente, (q saída – q entrada) do resfriador  $\dot{m}$  vazão mássica do fluido frio  $\Delta T =$  diferença de temperatura do fluido frio Cp= calor específico da água, 1 kcal/kg.°C

Como dito nas observações, o fluído refrigerante é a água, cuja temperatura de entrada no trocadorserá de 28 ºC e de saída de 45 ºC, portanto  $\Delta T = 17$ °C.

$$
\dot{m} = \frac{\Delta q}{Cpx\Delta T}
$$

$$
\dot{m} = \frac{1395510}{1x17} = 82088.824 \, kg/h
$$

<span id="page-9-1"></span>**1.2 Cálculo do coeficiente global médio de troca de calor (U)**

É calculado pela equação 2 abaixo:

$$
\frac{1}{U} = \frac{1}{hc} + \frac{1}{hf} = +rc + rf \quad (2)
$$

Onde:

U= coeficiente global médio

 $hc$  = resistência oposta pelo fluido quente

hf= resistência do fluido frio

rc= resistência por incrustrações que se depositam no lado quente

rf= resistência por incrustrações que se depositam no lado frio

As resistências à troca de calor da equação 2 são obtidas através da média aritmética dos valores nos extremos dos intervalos presentes na tabela 3.

Tabela 3: valor das resistências a troca de calor

Valor aproximado de h(kcal/(h.m².°C) Sem mudança de fase

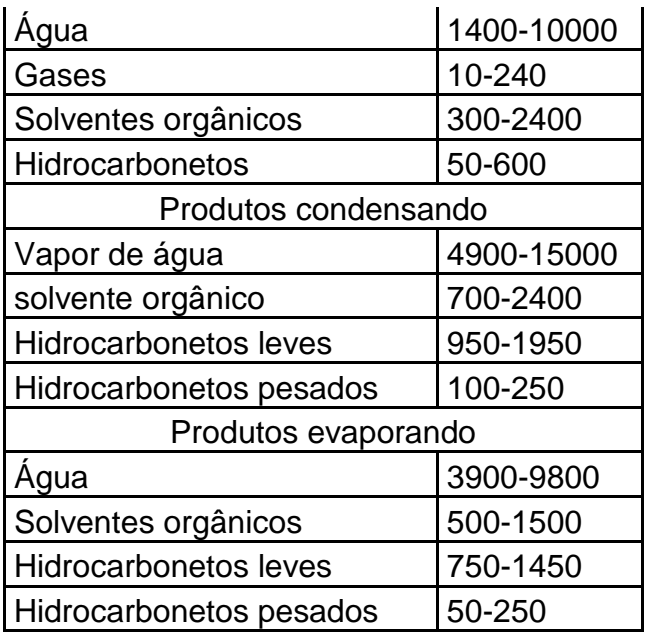

Como pela ficha das correntes temos 80% de fração de vapor na saída do resfriador, fluido quente, que é um hidrocarboneto pesado, podemos concluir que apenas uma pequena parte do que entrou mudou de fase, assim o hc considerado será sem mudança de fase. E o fluido frio como é a água, também não há mudança de fase, portanto hf considerado também será sem mudança de fase.

Então:

hc=  $125$  kcal/(h.m<sup>2</sup>.°C)

hf=5700 kcal/(h.m².°C)

As resistências por incrustações são apresentadas na tabela 4:

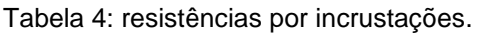

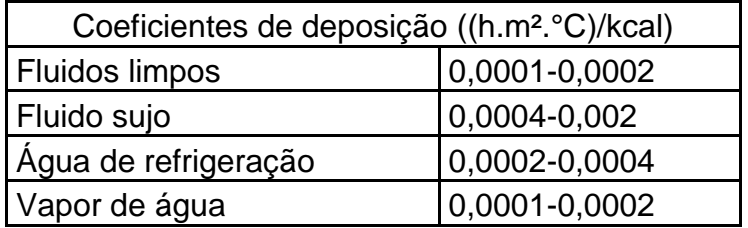

As resistências a incrustações levam em consideração as características do fluido, o fluido quente pode ser considerado um fluido sujo. Para a água será considerada a média dos coeficientes de água de refrigeração. Então:

rc=0,0012 ((h.m².°C)/kcal)

rf=0,0003 ((h.m².°C)/kcal)

Assim temos que, pela equação 2:

U= 103,354 kcal/(h.m².°C).

### <span id="page-11-0"></span>**1.3 Cálculo da diferença média logarítmica de temperatura**   $(\Delta Tml)$

Precisa-se calcular a diferença média logarítmica de temperatura para encontrarmos a área de troca do trocador de calor, encontraremos seu valor pela equação 3 abaixo:

$$
\Delta Tml = \frac{(t1 - T2) - (t2 - T1)}{\ln \frac{(t1 - T2)}{(t2 - T1)}} \quad (3)
$$

Onde:

t1= temperatura de entrada do fluido quente t2= temperatura de saída do fluido quente T1= temperatura de entrada do fluido frio T2= temperatura de saída do fluido frio

$$
\Delta Tml = \frac{(1149 - 45) - (148, 9 - 28)}{\ln \frac{[5.1149 - 45]}{(148, 9 - 28)}} = 444,493^{\circ}\text{C}
$$

## <span id="page-11-1"></span>**1.4 Cálculo da área de troca de calor (A)**

Para calcular a área de troca utiliza-se a equação 4 abaixo:

$$
Q = UxAx\Delta Tml \quad (4)
$$

Onde:

Q= é o calor total trocado, ou seja  $\Delta q$ , utilizado na equação 1.

A= área total de troca

 $\Delta Tml =$  diferença média logarítmica da temperatura

Resolvendo a equação 4 para A:

$$
A = \frac{Q}{Ux\Delta Tml}
$$
  

$$
A = \frac{1395510}{103,354x444,493} = 30,377 \text{ m}^2
$$

Tabela 5: Resultados obtidos

 $\dot{m} = 82088,824 \, kg/h$ U= 103,354 kcal/(h.m².°C).  $\Delta Tml = 444,493^{\circ}$ C

 $A = 30,377$  m<sup>2</sup>

## **1.5 Cálculo da área corrigida (A')**

<span id="page-12-0"></span>A equação 4 funciona para áreas de troca entre 10 e 20m², como a área não está nesse intervalo é preciso que utilize-se outro tipo de trocador, o trocador de casco tubo, recomendado para áreas de troca maiores. Para isso é preciso recalcular a área de troca com uma correção, feita pelo fator F, que é calculado pelo método gráfico, analisando o gráfico contido na figura 2. Mas, para utilizarmos o gráfico precisamos encontrar dois parâmetros, P e R, conforme equações 5 e 6 abaixo, respectivamente.

$$
P = \frac{t^{2} - t^{1}}{T^{1} - t^{1}}
$$
 (5)  

$$
R = \frac{T^{1} - T^{2}}{t^{2} - t^{1}}
$$
 (6)

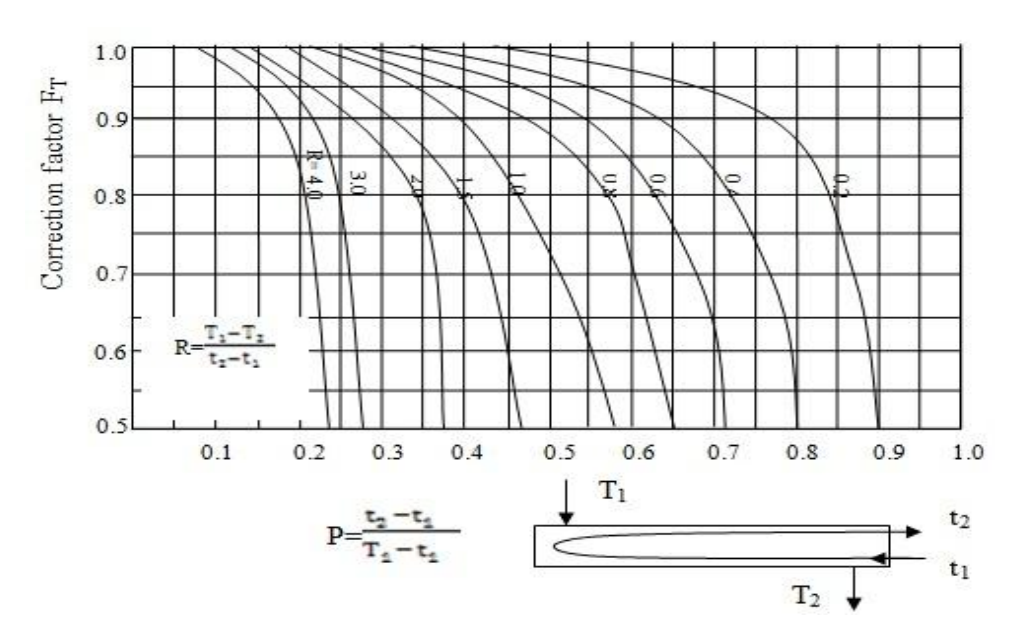

Figura 2: gráfico para cálculo do fator F de correção

Resolvendo as equações 5 e 6:

$$
P = \frac{148.9 - 1149}{28 - 1149} = 0.8921
$$

 $R=$ 28 − 45  $\frac{12}{148,9 - 1149} = 0,017$ 

Deverá ser feita extrapolação das curvas no gráfico do fator de correção F, conforme figura 3:

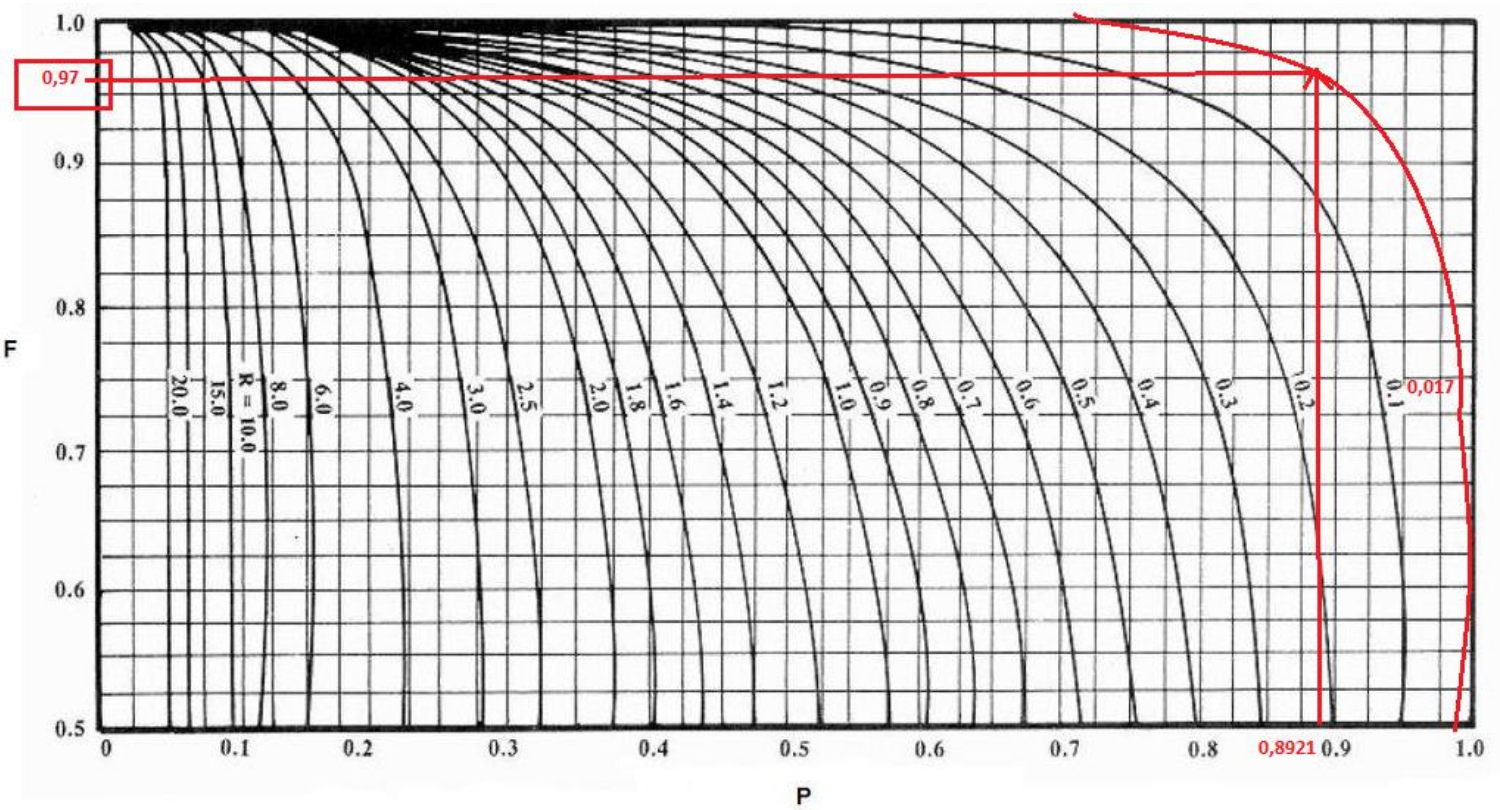

Figura 3: Gráfico para determinação do fator de correção F.

Com utilização do método gráfico o valor de F encontrado foi:

F=0,97.

Como F deu um valor bem alto, não é necessário mais de uma carcaça.

Para encontrar a área corrigida (A') basta dividir a área anterior (A) pelo fator F de correção, conforme equação 7:

$$
A^{'} = \frac{A}{F} \qquad (7)
$$

Resolvendo:

$$
A^{'} = \frac{30,377}{0,97} = 31,316 m^{2}.
$$

## **1.6 Cálculo do número de Tubos (Nt)**

<span id="page-13-0"></span>Com a área corrigida pode-se se calcular a quantidade de tubos (Nt) para o trocador pela equação 8:

$$
Nt = \frac{A'}{Lt \times \pi \times Dt} \quad (8)
$$

Onde:

Nt= número de tubos

A'= área corrigida de troca térmica

Lt= comprimento do tubo

Nesse momento é necessário fazer a escolha de qual fluido passará por dentro do tubo e qual passará na carcaça, o que é sugerido é que o fluido quente passe pelos tubos para evitar isolar a carcaça, e além disso ele é sujo e corrosivo, e passando pelo tubos, ao circular com uma maior velocidade diminui o risco de deposição, sendo também a limpeza mais fácil e também evita danificar a carcaça que é muito mais difícil e mais oneroso de se trocar que os tubos. Então fluido quente passará pelos tubos e água de refrigeração pela carcaça.

O diâmetro de tubo (Dt) recomendado é de 1''(0,0254m), pois é um serviço sujo. O comprimento mais freqüente para tubos (Lt) maiores de 20m² é de 20 pés (6096 mm). Já a galga, espessura, do tubo (BWG) para tubos de 1", de aço ao carbono, usa-se uma BWG12 (2,77mm).

Resolvendo a equação 8:

$$
Nt = \frac{31,316}{6,096 \times \pi \times 0,0254} = 64,378 \sim 65 \text{ tubos}
$$

#### **1.7 Cálculo do diâmetro do casco (Dc)**

<span id="page-14-0"></span>Para o cálculo do diâmetro do casco (Dc) deve ser levado em conta o arranjo dos tubos e a distância entre eles. O arranjo dos tubos será o quadrado com passo(S=distância entre os centros dos tubos), de 1 ¼" (0,03175 m), que é o recomendado para tubos com diâmetro de 1''.

Através da equação 9 calcula-se o diâmetro do casco:

 $Dc = Dt \sqrt{Ntp + (S - Dt)x(Nt - 1) + 4S}$  (9)

Onde:

Dc= diâmetro do casco

Nt= número de tubos

Ntp= número de tubos do projeto, número mais próximo de Nt que seja quadrado perfeito

Dt= diâmetro do tubo

S= passo

Resolvendo a equação 9:

 $Dc = 0,0254 \sqrt{64} + (0,03175-0,0254)x(65-1) + 4x0,03175$ 

Dc=0,736 m

#### **1.8 Cálculo da área externa do casco (Aec)**

<span id="page-15-0"></span>Através da equação 10, utilizando o diâmetro do casco calcula-se a área externa do casco.

 $Aec = Lt \times Dc \times \pi$  (10) Resolvendo a equação 10:  $Aec = 6,096 \times 0,736 \times π$ Aec= 14,095 m²

#### **1.9 Cálculo do custo aproximado do projeto do trocador**

<span id="page-15-1"></span>Utilizando-se a equação 11 que calcula o Custo em dólares US gulfcoast para 2007 para o trocador de calor projetado, estima-se o custo:

 $C = 24000 + 46xAec^{1,2}$  (11)

Resolvendo a equação 11:  $C = 24000 + 46x(14,095)^{1,2}$ C= US\$ 25100,616  $F=0.97$  $A' = 31,316$  m<sup>2</sup>  $Nt = 65$  tubos Ntp=64 tubos  $Lt = 6.096$  m  $Dt = 0.0254$  m  $S=0.03175$  m Dc=0,736m  $C = US$ 25100.616$ 

#### **1.10 Temperatura e pressão de projeto**

<span id="page-15-2"></span>Por questão de segurança, soma-se um fator de 15-30°C à maior temperatura de operaçãopara se obter a temperatura do projeto, a maior temperatura no processo é 1149°C, então a temperatura do projeto será 1179°C.

O mesmo se faz para encontrar a pressão do projeto, só que neste caso, soma-se 1,8 kg/cm² ou 10% da pressão de operação. A não ser que mesmo após a adição destes fatores o resultado dê menor que 3,5 kg/cm², neste caso

utiliza-se a pressão de 3,5 kg/cm². A maior pressão do processo é 2,721 kg/cm², a abordagem mais conservadora é adicionar 1,8 kg/cm². Então, a pressão de projeto será 4,521 kg/cm².

Tp= 1179°C

Pp=4,521 kg/cm²

## **1.11 Especificação do trocador**

<span id="page-16-0"></span>De acordo com o diagrama da figura 4, é possível escolher o tipo de trocador a ser utilizado no processo:

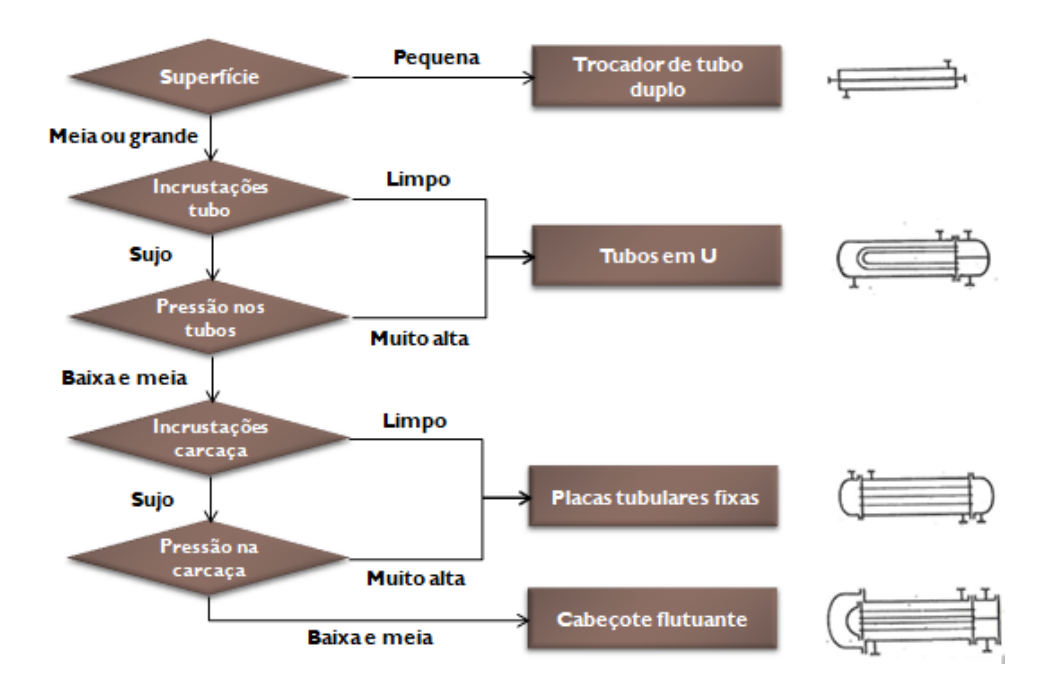

Figura 4: Diagrama para escolha do tipo de trocador de calor.

O trocador escolhido foi de casco e tubo com placas tubulares fixas. Com passe simples pela carcaça e duplo pelos tubos (1-2').

Tabela 6: ficha de especificação do trocador de calor.

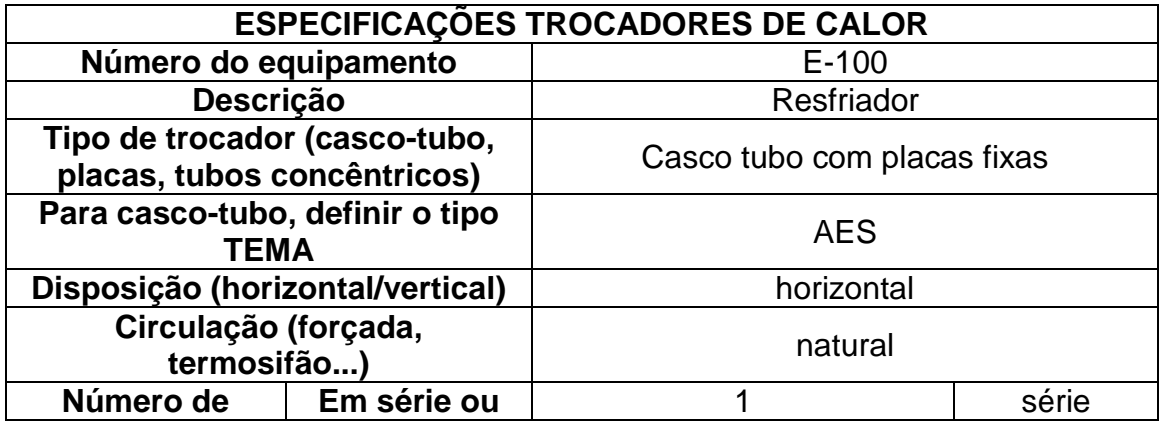

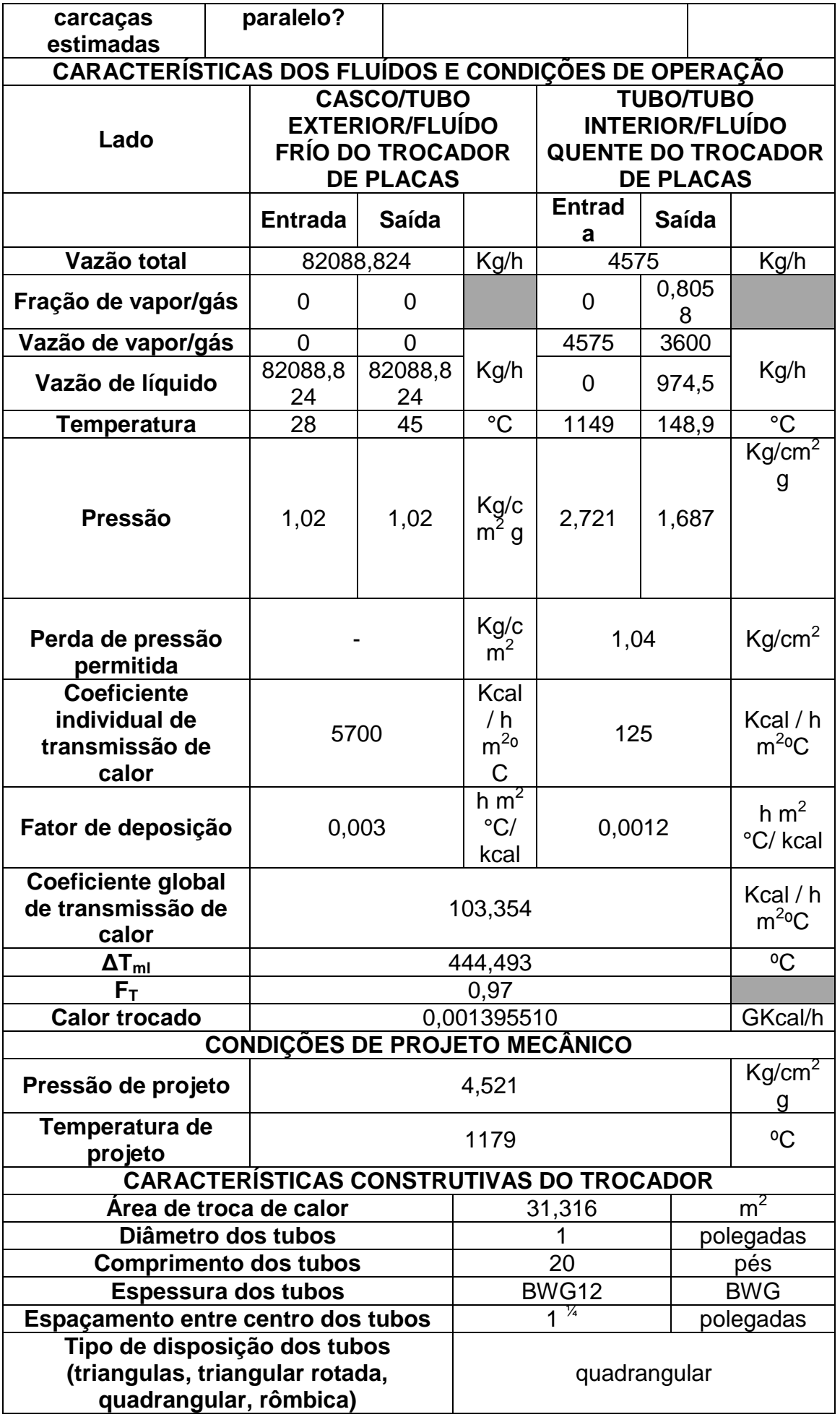

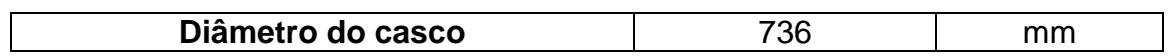

## <span id="page-18-0"></span>**1.12 Diagragma simplificado do processo**

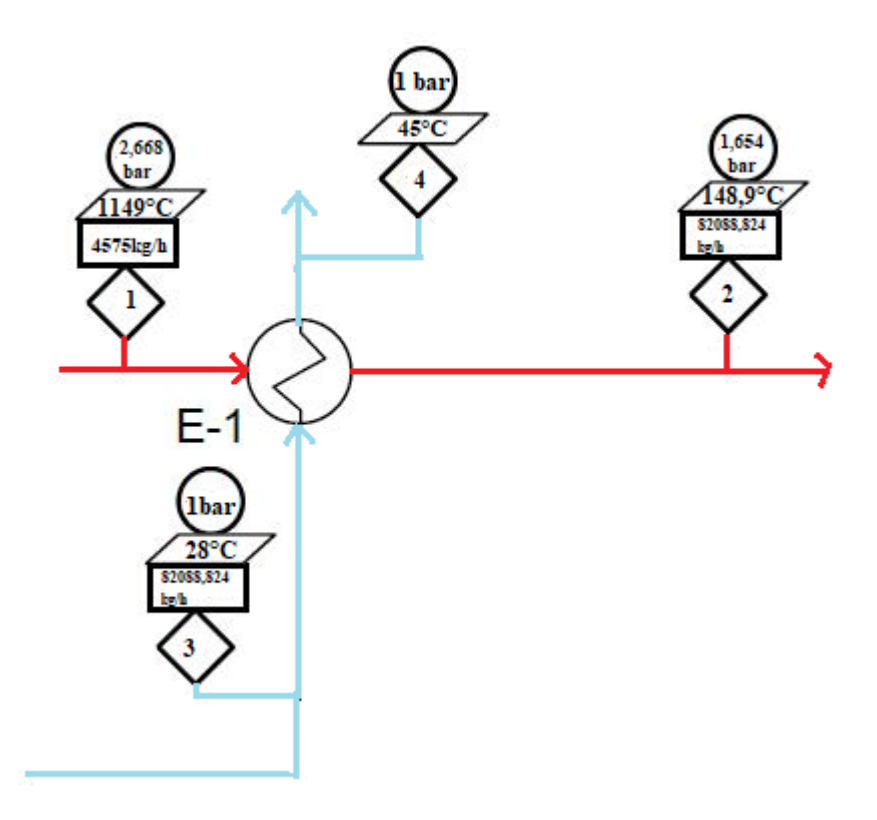

Figura 5: Diagrama do processo.

# <span id="page-18-1"></span>2. **Projeto de Bomba Centrífuga**

Deseja-se projetar uma bomba centrífuga para o sistema da figura 6.Todos os dados das correntes de material e as condições de operação do processo foram obtidos através do software*DWSIM®* e foram utilizados para os cálculos do projeto.

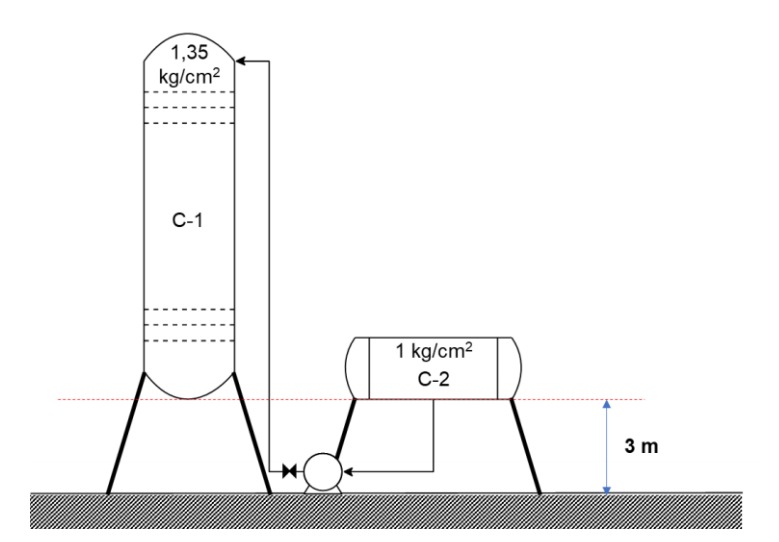

Figura 6: Fluxograma de processo utilizado para a simulação.

#### **2.1 Cálculos do Projeto**

<span id="page-19-0"></span>A partir dos dados fornecidos foram preenchidas as fichas de especificação da bomba e das correntes de material. Para efeito de visualização, as fichas estão apresentadas na seção de anexos ao final do trabalho. O diagrama simplificado do processo se encontra na figura 7, onde as pressões de aspiração ( $P_{ASP}$ ) e de impulsão ( $P_{IMP}$ ) serão determinadas ao longo do projeto.

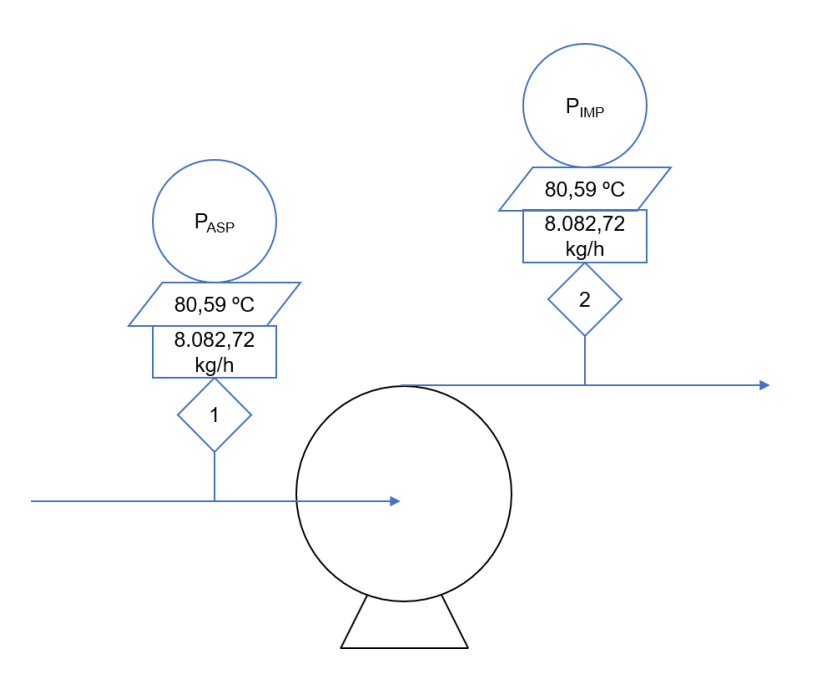

Figura 7: Diagrama simplificado de processo para a bomba centrífuga em estudo.

No processo do bombeamento da corrente ocorre apenas transferência de quantidade movimento, desse modo as composições e propriedades das correntes permanecem inalteradas durante o processo de bombeamento,

alterando-se assim apenas a pressão da corrente de saída. Para o preenchimento das fichas de verificação das correntes de material foram removidas as lacunas obsoletas (calor específico, tensão superficial e propriedades da fase vapor).

Para os cálculos das pressões tanto na aspiração quanto na impulsão, devem ser considerados as perdas de cargas devido ao atrito com as tubulações e outros equipamentos instalados, assim como a pressão que deve ser vencida para se impulsionar o liquido até o local desejado.

A perda de carga na tubulação é tida como uma função do comprimento do tubo, e este é calculado em função da altura entre: a saída do tanque pulmão e a entrada da bomba para o caso da aspiração, e entre a entrada do refluxo na coluna e a saída da bomba para a impulsão. Os diâmetros de entrada e saída dos tubos na bomba não serão projetados pois entra na área de projeto das tubulações. As equações 12 e 13 a seguir mostram respectivamente o cálculo do comprimento de tubo e da perda de carga na tubulação, onde:

- é o comprimento total de tubo (*m*);
- $\bullet$  *H* é a altura entre a bomba e o tanque/vaso  $(m)$ ;
- $\bullet$   $\Delta P_{Tubo}$ é a perda de carga na tubulação (*kg/cm<sup>2</sup>g*);
- $\bullet$   $l_{wf}$ é a perda de carga específica por quilômetro de tubulação (*kg/cm<sup>2</sup> g/km*).

 $L = 1.3 \times H$  (12)  $\Delta P_{Tubo} = l_{wf} \times L$  (13)

A pressão do líquido é calculada baseada no nível do líquido no tanque e na altura da coluna de líquido devido as diferenças de altura. Para tal cálculo a densidade do fluido é utilizada, assim como a gravidade. Para se tornar a comparação e análise das pressões mais intuitiva, se divide a pressão final pela gravidade para que a pressão seja expressa em termos da massa. A equação 14 descreve os procedimentos do cálculo já com conversão de unidades, onde:

- *í*é a pressão exercida pela coluna de líquido (*kg/cm<sup>2</sup> g*);
- é o nível do tanque/vaso (*m*);
- é opeso específico do fluido (*kg/m<sup>3</sup>* );
- *g*é a gravidade (*m/s*<sup>2</sup>);

$$
P_{liq} = \frac{\rho \times g \times (H+n)}{g \times 10^4} \quad (14)
$$

Por fim, a pressão na aspiração e na impulsão é o saldo líquido entre as pressões do tanque/vaso, todas as pressões calculadas acima e outros equipamentos que gerem uma perda de carga. O cálculo se encontra na equação 4, onde o ∓ se refere a aspiração e a impulsão respectivamente, e ainda:

- $\bullet$   $P_i$ é a pressão de aspiração/impulsão (*kg/cm<sup>2</sup>g*);
- é a pressão do tanque/vaso (*kg/cm<sup>2</sup> g*);
- $\bullet$   $\Delta P_{Inst}$ é a perda de carga de outros equipamentos (*kg/cm<sup>2</sup>g*);

$$
P_i = P_{Rec} + P_{liq} \mp (\Delta P_{Tubo} + \Delta P_{Inst}) \quad (15)
$$

Os resultados das equações de 12 a 15 se encontram na Figura 8 abaixo.

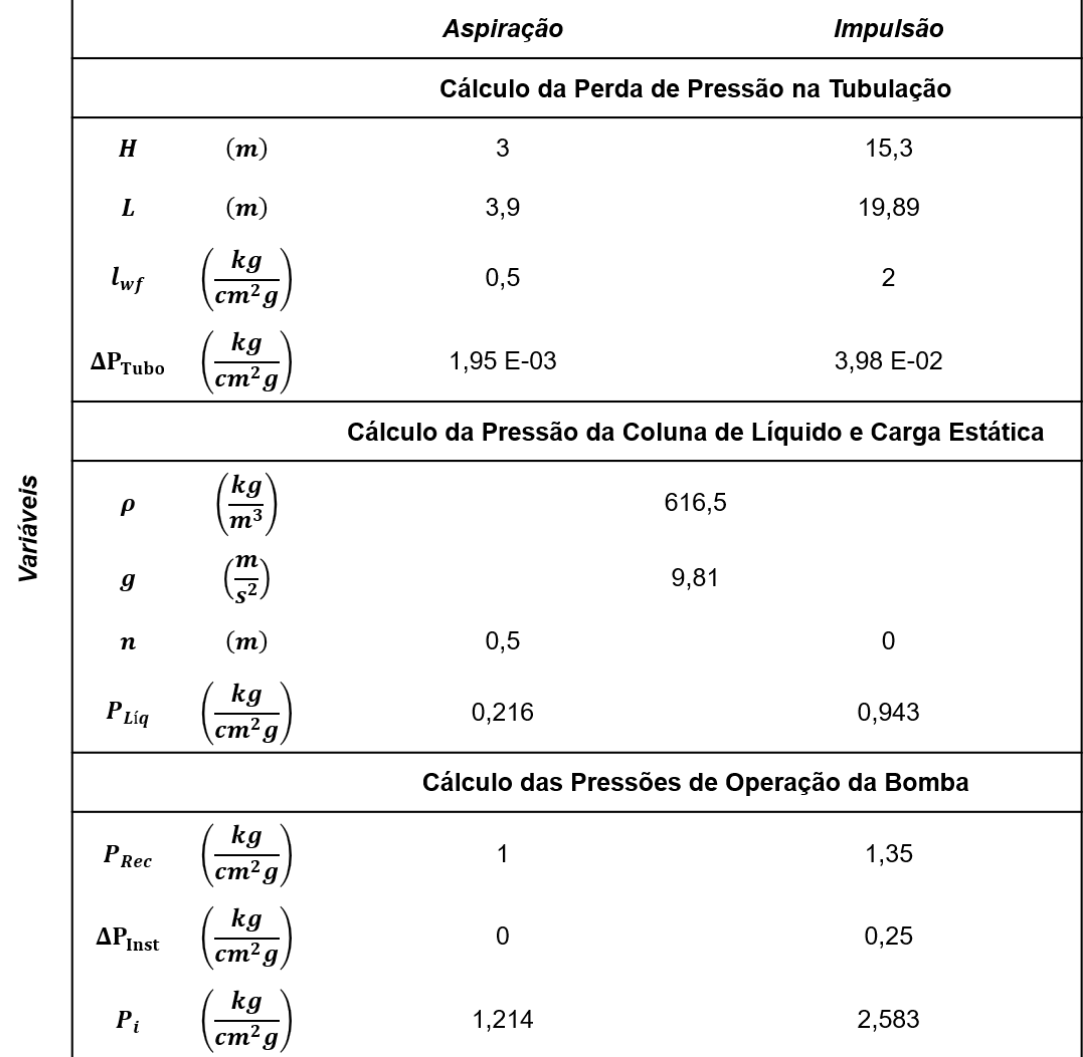

Figura 8: Dados calculados para se obter as pressões de operação da bomba.

As pressões na aspiração e na impulsão calculadas vão depender apenas do sistema mecânico no qual a bomba está inserida, dessa maneira, independente de qual seja a vazão durante o processo, as pressões serão sempre as mesmas, assim como a variação de pressão na bomba. A vazão irá impactar somente na potência fornecida à bomba, que será visto mais à frente.

A variação de pressão na bomba é tida como a diferença entre a pressão de impulsão e a pressão de aspiração; e a carga estática ou altura diferencial é obtida se a pressão diferencial da bomba. As equações 16 e 17 mostram os cálculospara a variação de pressão e carga estática, nessa ordem.

$$
\Delta P_{\text{Bom ba}} = P_{\text{Impuls \ \tilde{a}o}} - P_{\text{Aspira \ \tilde{c}ao}} \qquad (16)
$$
\n
$$
\Delta H = 10 \times \frac{\Delta P_{\text{Bomba}}}{\rho} \qquad (17)
$$

Outro valor muito importante para se projetar uma bomba é o cálculo do NPSH disponível. Sempre ao se projetar uma bomba deseja-se que o NPSH disponível seja maior que o NPSH requerido pela bomba, de modo a prevenir o fenômeno de cavitação dentro da mesma. Tal fenômeno ocorre quando a pressão de aspiração se torna menor que a pressão de vapor do fluido. A pressão de vapor do fluido em estudo é a própria pressão atmosférica, a qual deve ser convertida para *kg/cm<sup>2</sup>g* para se realizarem os cálculos. Na equação 18 a seguir se encontra o cálculo do NPSH disponível.

$$
NPSH = \frac{P_{Aspira\;\zeta\tilde{a}o} - P_{Vapor}}{\rho} \times 10 \quad (18)
$$

Para os cálculos das equações 17 e 18 se utiliza a densidade em *g/cm<sup>3</sup>* devido a unidade utilizada para a pressão. Os resultados das equações de 5 a 7 se encontram na tabela 7 abaixo.

| $\Delta P_{\text{Bomba}} \left(\frac{\text{kg}}{\text{cm}^2 \text{g}}\right)$ | $\Delta H(m)$ | $P_{Vapor} \left(\frac{kg}{cm^2g}\right)$ | NPSH(m) |
|-------------------------------------------------------------------------------|---------------|-------------------------------------------|---------|
| 1,369                                                                         |               | 0,105                                     | 17,98   |

Tabela 7: Resultados dos cálculos das equações de 16 a 18 para a operação da bomba.

Para se realizar um projeto que de qualquer equipamento em uma indústria é necessário se levar em consideração situações adversas, como por exemplo o fechamento de uma válvula que deveria permanecer aberta, o que alteraria as pressões e níveis dos equipamentos envolvidos. Dessa maneira, a pressão de *Shut-off*é a pressão diferencial que a bomba sofre quando sua válvula posterior é fechada. Ela é calculada como uma margem de segurança/erro da pressão diferencial normal da bomba e se encontra na equação 19.

$$
\Delta P_{Shut\_off} = 1.2 \times \Delta P_{Bomba} \quad (19)
$$

As pressões de operação também devem ser calculadas para valores adversos, sendo que a pressão de aspiração considera que o tanque anterior a mesma está cheio e operando em sua pressão de projeto. Como o tanque pulmão opera à pressão atmosférica, sua pressão de projeto é de 3,5 *kg/cm<sup>2</sup> g*, e utilizando as equações de 12 a 15 podemos recalcular a pressão de aspiração para uma situação crítica. Já a pressão máxima de impulsão é a soma da pressão de *Shut-off*com a pressão máxima de aspiração como mostrado na equação 20.

 $P_{Impuls\,\, \tilde a o_{max}} = P_{Aspira\,\, \zeta \tilde a o_{max}} + \Delta P_{Shut\_off} \quad \text{(20)}$ 

Os valores para as situações críticas se encontram na tabela 8 abaixo.

Tabela 8: Análise das condições de operação críticas para o projeto da bomba. Pressões em *kg/cm<sup>2</sup> g*.

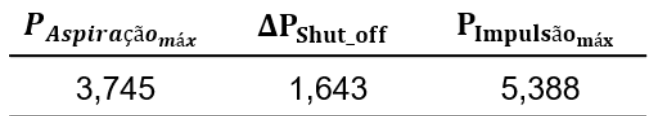

Para o projeto mecânico da bomba, se considera uma pressão e temperatura de projeto maiores do que as de operação, para em caso de falhas no processo abomba ser capaz de resistir. Temos que para a temperatura de projeto se é adicionado 30°C à temperatura mais alta do sistema (método conservador), tendo uma temperatura de projeto de 110,59*°C*. E para a pressão, dado que quando se calculam as pressões máximas de aspiração e impulsão já se consideram os cenários críticos, temos como pressão de projeto a própria pressão máxima de impulsão; 5,388 *kg/cm<sup>2</sup> g*.

Para o projeto da bomba também se levam em consideração as vazões de projeto e vazão mínima de operação, as quais correspondem a uma porcentagem da vazão de operação da bomba. Sendo a vazão mínima equivalente a 60% da vazão de operação, a vazão de projeto é considerada o dobro da vazão mínima ou 120% da vazão de operação.

A entalpia total da corrente de fluido é calculada multiplicando-se a entalpia molar pelo fluxo molar do próprio fluido. As frações mássicas podem ser obtidas por diversas formas, sendo as mais ágeis:

- Utilização das frações molares em conjunto com o fluxo molar, para se descobrir a vazão mássica de cada componente, e posteriormente dividi-los pela vazão mássica total;
- E utilização da relação entre a fração molar de cada componente e suas respectivas massas molares, dividindo essa massa molar ponderada pela massa molar do fluido.

A entalpia total e as frações mássicas se encontram na tabela 9 a seguir.

| <b>Entalpia Total (kcal/h)</b> | <b>Frações Mássicas</b> |       |
|--------------------------------|-------------------------|-------|
|                                | N-Hexano                | 0,495 |
| -452.938,62                    | N-Heptano               | 0,489 |
|                                | N-Octano                | 0,016 |

Tabela 9: Valores de entalpia total e frações mássicas do fluido em estudo.

Por fim, o último parâmetro de projeto de uma bomba é a sua potência elétrica consumida. Para calculá-la é necessário se determinar antes a potênciaabsorvida pelo fluido, e com base na eficiência hidráulica da bomba em transferir a energia para o fluido é possível se encontrar a potência hidráulica. Com esta em mãos e a eficiência do motor da bomba se determina a potência fornecida ao motor. Estas operações se encontram nas equações de 21 a 23, respectivamente.

$$
Pot_{Absorvida}(kW) = \frac{Q_{Projecto} \left(\frac{m^3}{h}\right) \times \Delta P_{Shutoff} \left(\frac{kg}{cm^2 g}\right)}{27,4} \times 0,736 \quad (21)
$$
\n
$$
Pot_{Hidráulica} = \frac{Pot_{Absorvida}}{\eta_{Hid ráulica}} \quad (22)
$$
\n
$$
Pot_{Motor} = \frac{Pot_{Hidr áulica}}{\eta_{Motor}} \quad (23)
$$

Para se calcular o valor da potência do motor, se assumem as condições críticas, sendo elas a vazão de projeto e a maior pressão diferencial da bomba (*Shut-off*). Se utilizam as condições críticas para garantir o correto funcionamento da bomba em qualquer condição de operação do processo.

As eficiências, hidráulica e do motor,são consideras como 0,3 e 0,85 respectivamente, uma vez que não se tem os diâmetros das tubulações para se utilizar as curvas características da bomba, e a vazão não é muito grande. Estas eficiências consideram que devido ao baixo volume de fluido, a bomba tem uma maior dificuldade em transferir energia para o fluido e o motor acaba se desgastando mais, perdendo mais energia em forma de calor.

Os valores utilizados nos cálculos e os obtidos para cada uma das potências se encontram na tabela 10 a seguir.

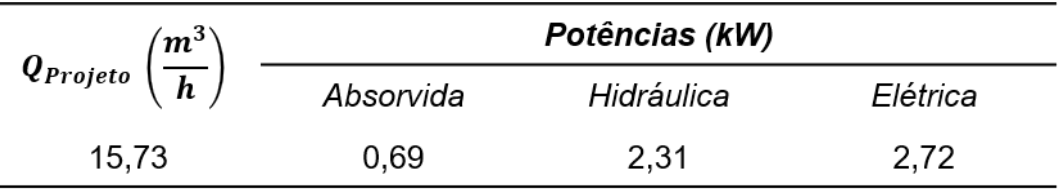

Tabela 10: Estimação da potência do motor da bomba na vazão de projeto.

## **2.2 Anexos**

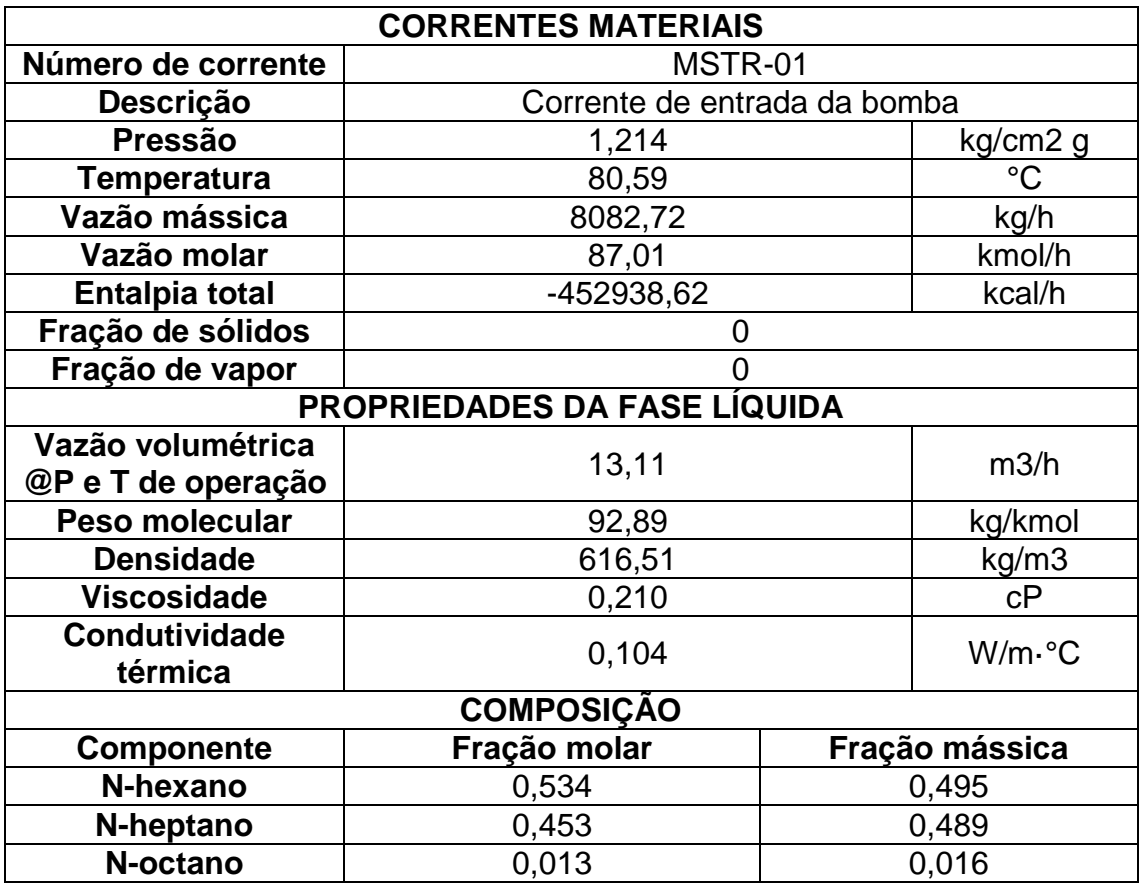

<span id="page-26-0"></span>Anexo 1: Ficha de especificação da corrente de entrada dabomba.

Anexo 2 :Ficha de especificação da corrente de saída dabomba.

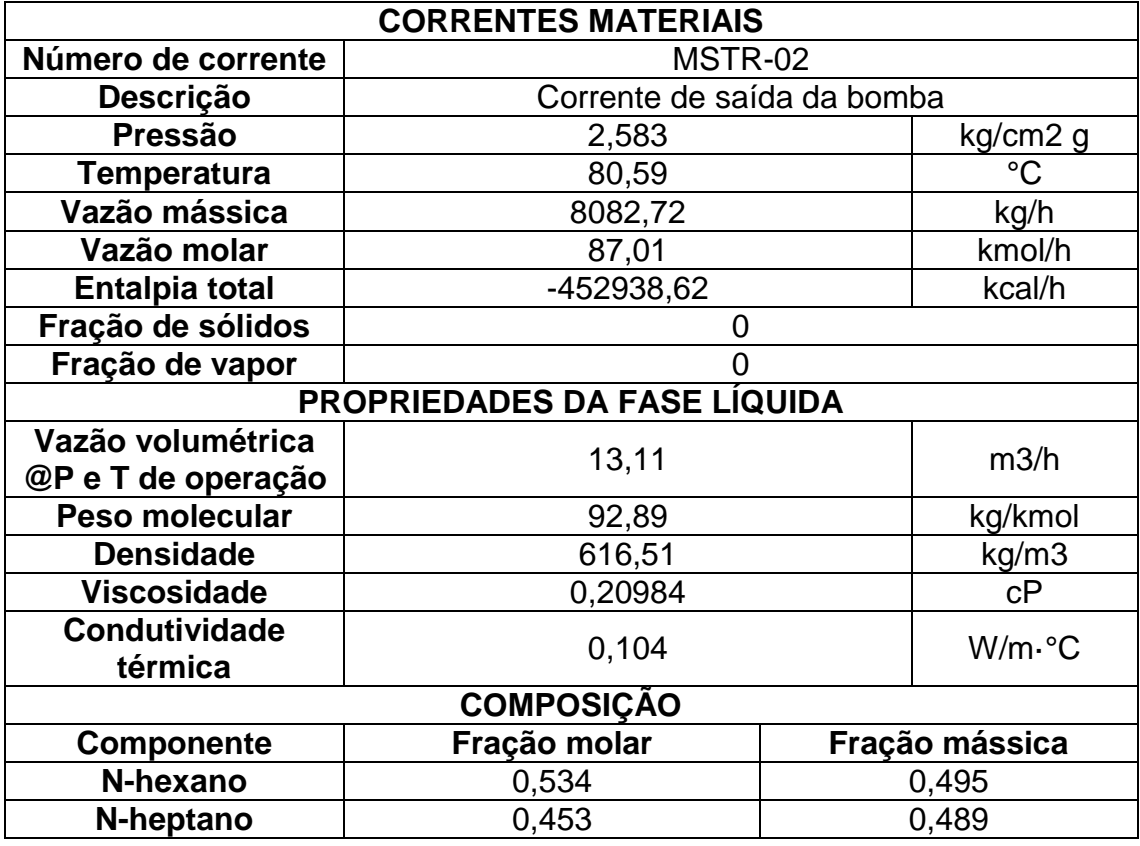

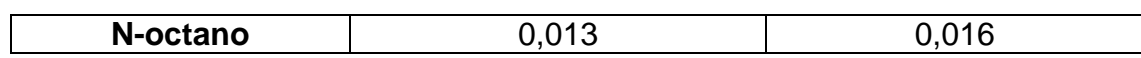

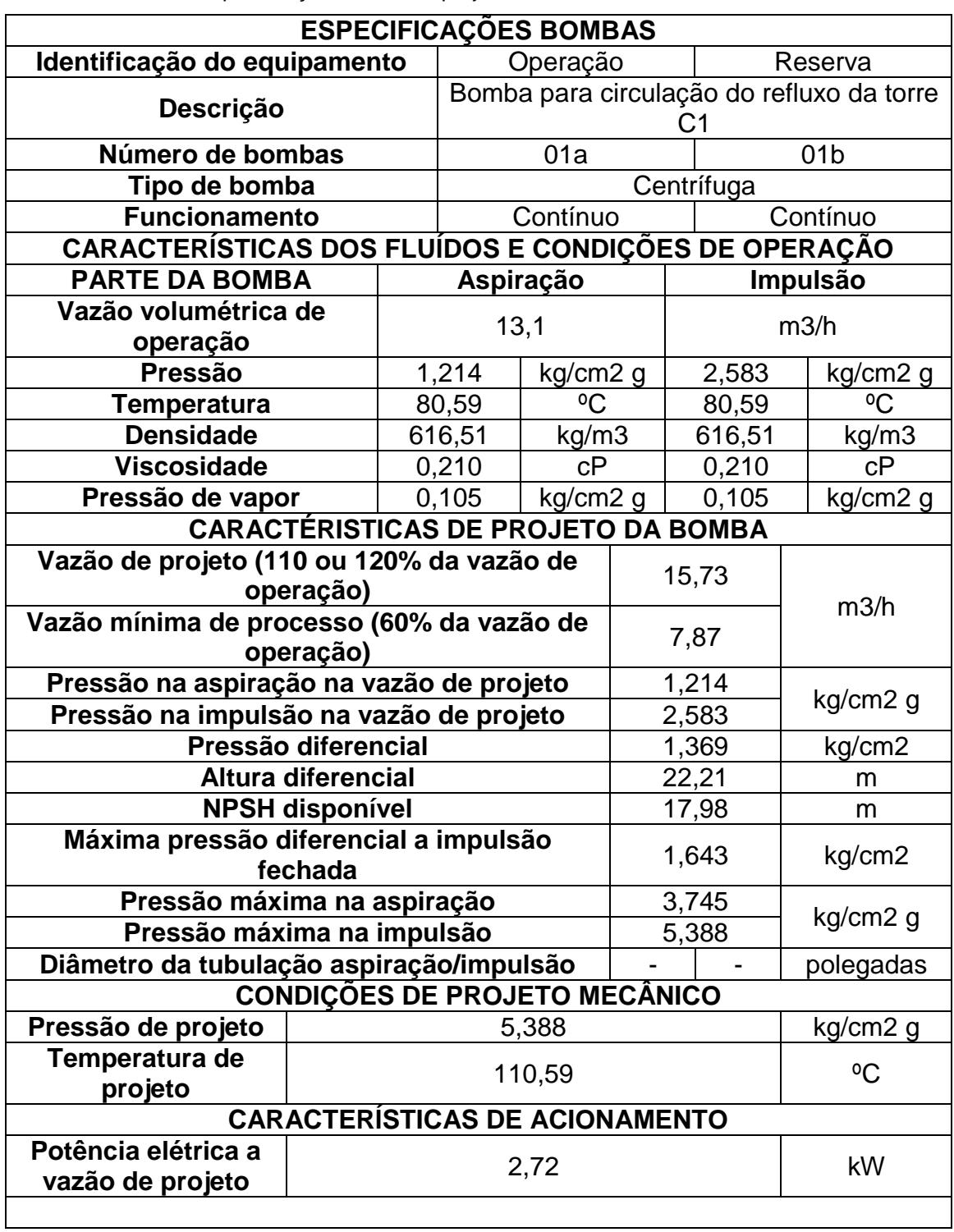

Anexo 3: Ficha de especificação da bomba projetada.

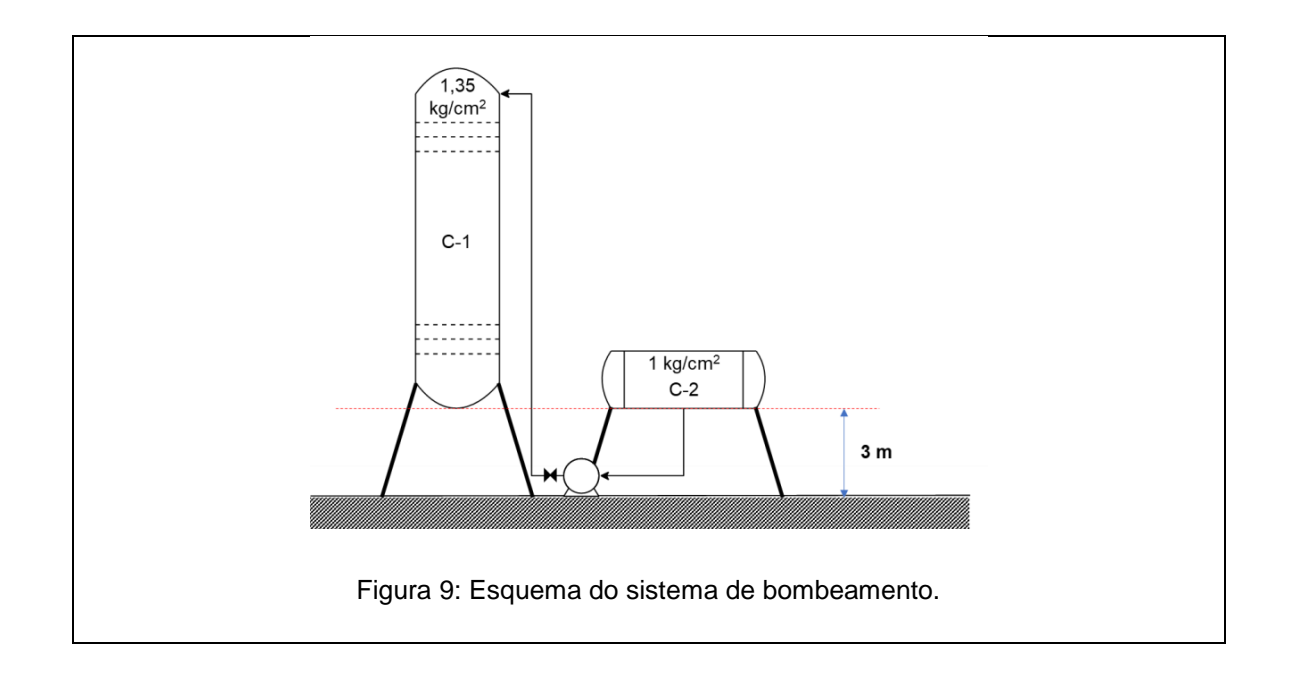

# <span id="page-28-0"></span>**3. Instrumentação e Controle**

Dado uma unidade de separação de n-hexano, n-heptano e noctano, utilizando diagramas do processo, definiu-seolocaldos diferentes instrumentos de vazão, temperatura, pressão e nível, assim como o localdos controladores dessas variáveis e das válvulas de controle correspondentes. Além disso, foi preenchido as folhas de especificação correspondentes a estes acessórios de planta química.

# **3.1 Diagrama de Processo – Identificação das Correntes**

<span id="page-28-1"></span>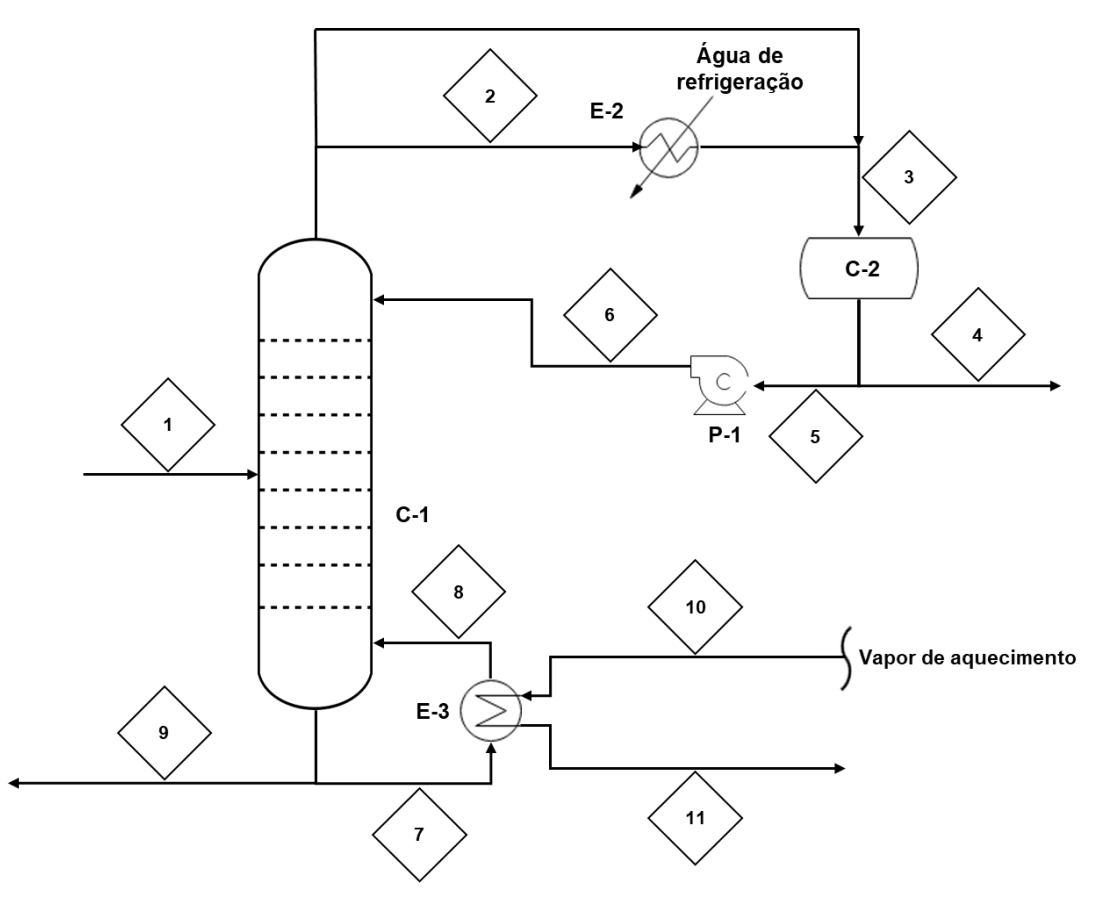

Figura 10: Diagrama de Identificação das correntes.

<span id="page-29-0"></span>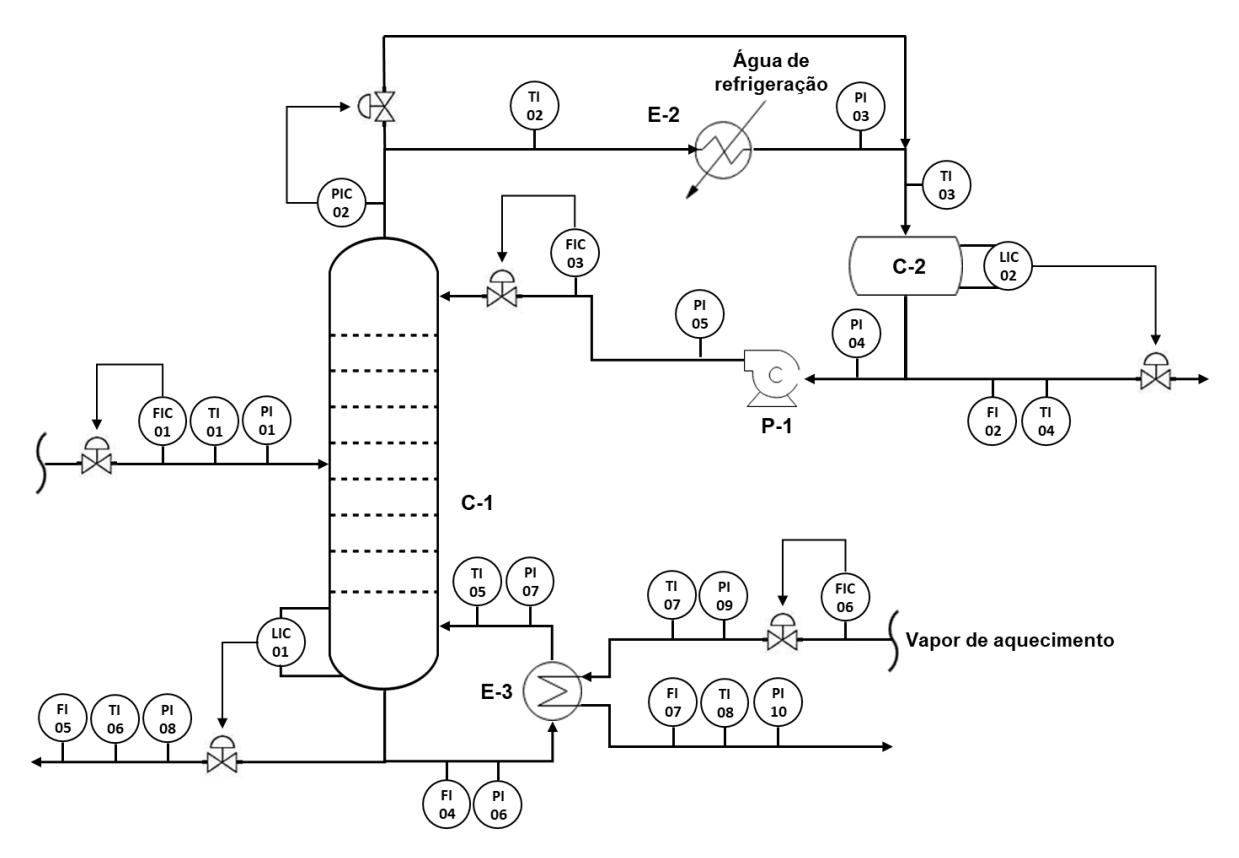

# **3.2 Diagrama De Processo – Instrumentação e Controle**

Figura 11: Diagrama de Instrumentação e Controle.

## **3.3 Fichas de Especificação - Instrumentos e Laços de Controle**

| ESPECIFICAÇÕES INSTRUMENTOS DE VAZÃO |                                    |                     |                        |  |  |
|--------------------------------------|------------------------------------|---------------------|------------------------|--|--|
| Identificação                        | Localização (núm. da<br>tubulação) | Fase<br>(L, G ou M) | Vazão normal /<br>kg/h |  |  |
| <b>FIC-01</b>                        |                                    | M                   |                        |  |  |
| $FI-02$                              |                                    |                     |                        |  |  |
| <b>FIC-03</b>                        |                                    |                     |                        |  |  |
| $FI-04$                              |                                    |                     |                        |  |  |
| $FI-05$                              |                                    |                     |                        |  |  |
| <b>FIC-06</b>                        |                                    |                     |                        |  |  |
| <b>FI-07</b>                         |                                    |                     |                        |  |  |

<span id="page-30-0"></span>Anexo 4: Ficha de Especificação instrumentos de vazão.

Anexo 5: Ficha de Especificação instrumentos de nível.

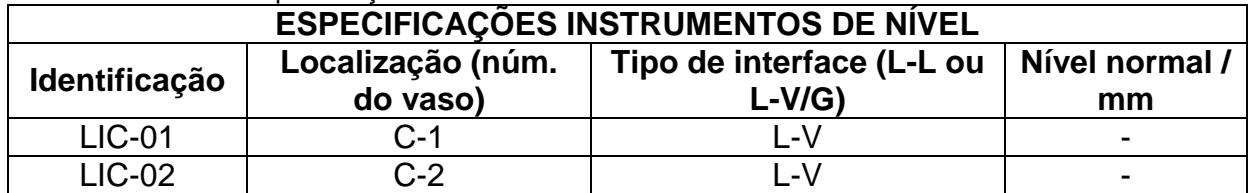

Anexo 6: Ficha de Especificação instrumentos de temperatura.

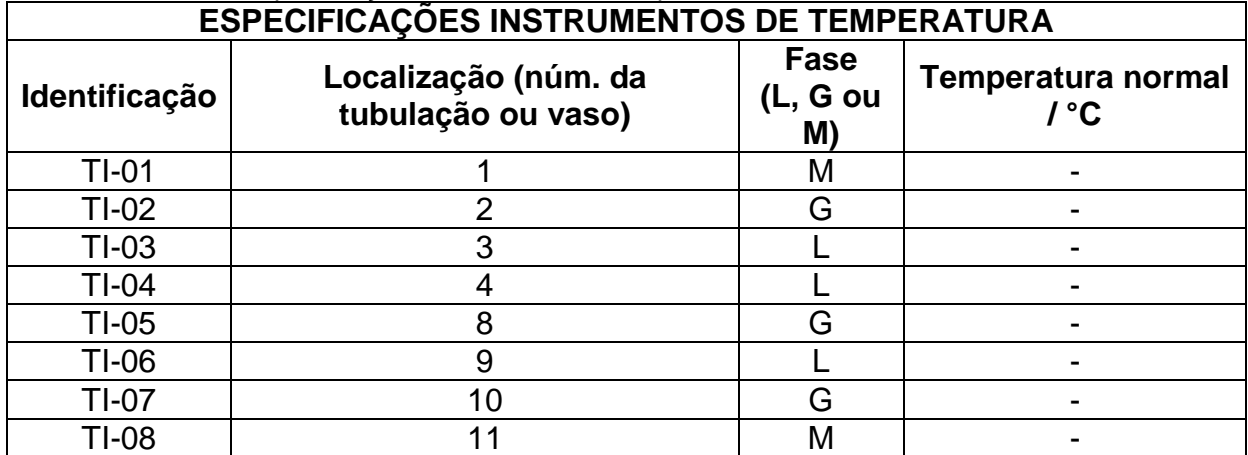

Anexo 7: Ficha de Especificação instrumentos de pressão.

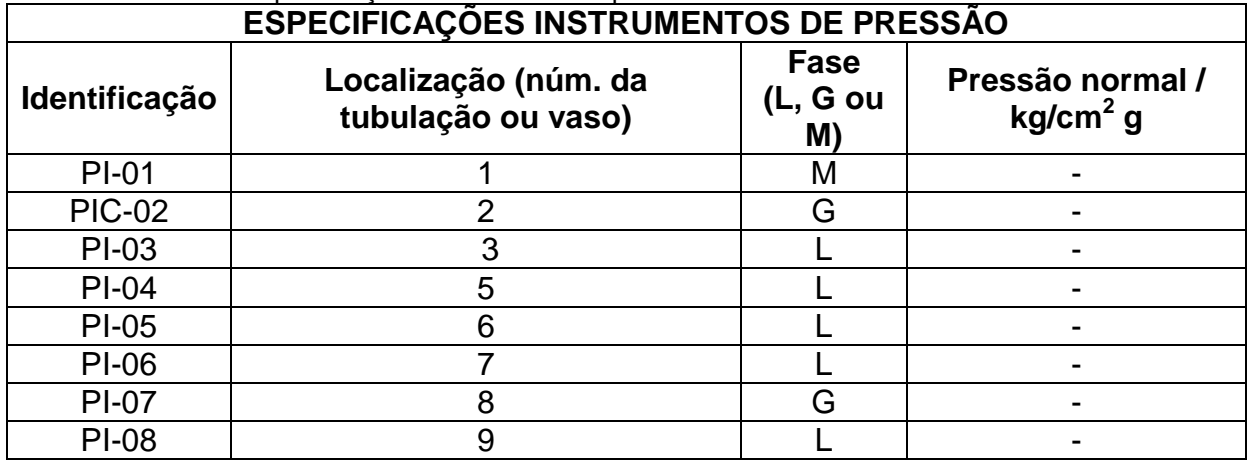

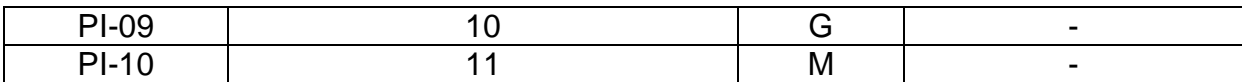

Anexo 8: Ficha de Especificação laços de controle.

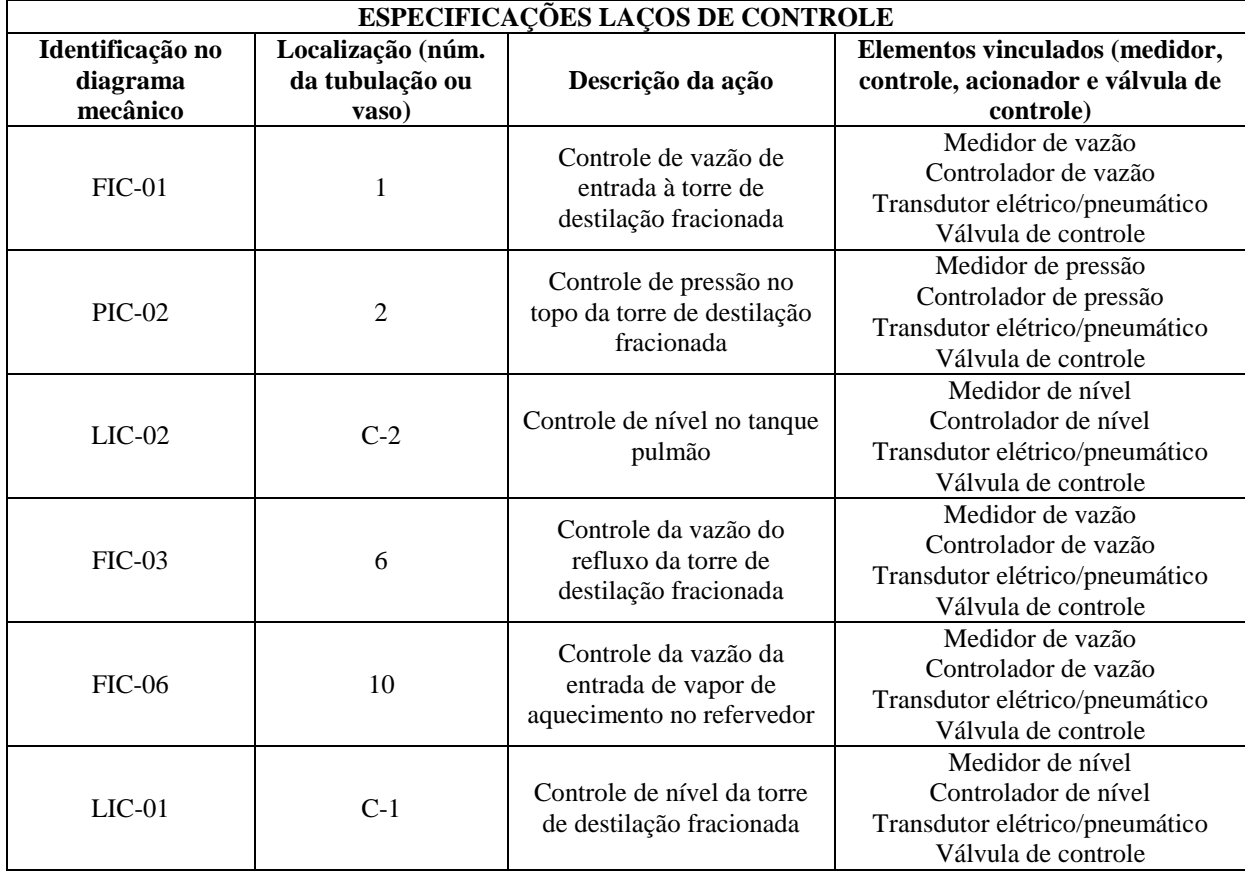